**Datenblatt** 

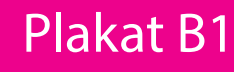

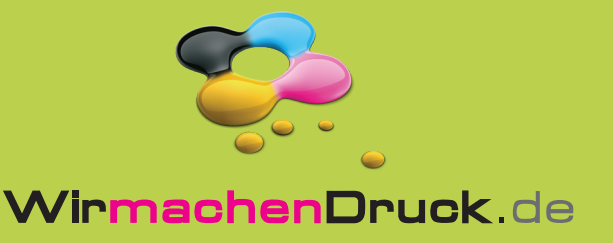

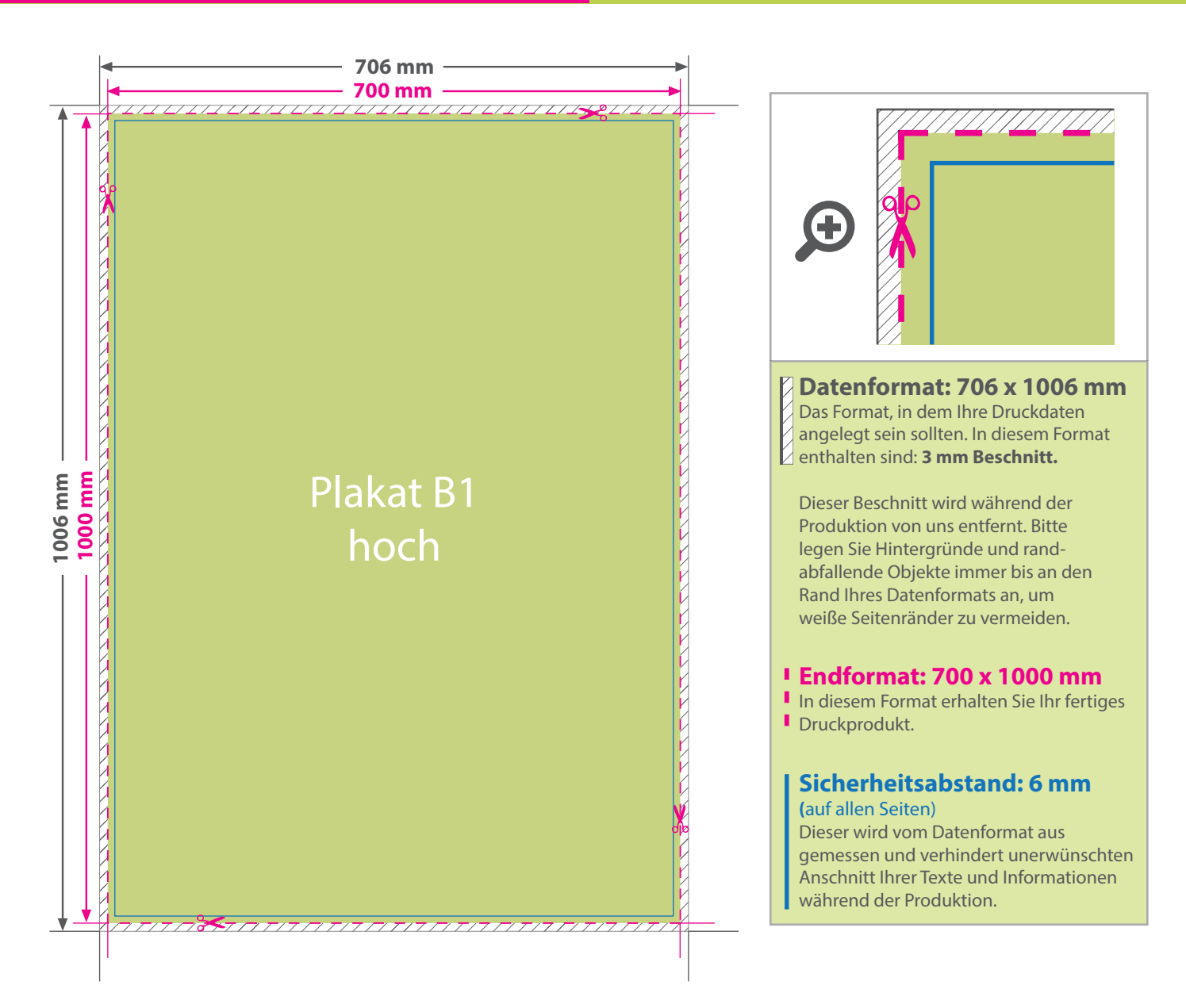

## 5 Tipps zur fehlerfreien Gestaltung Ihrer Druckdaten

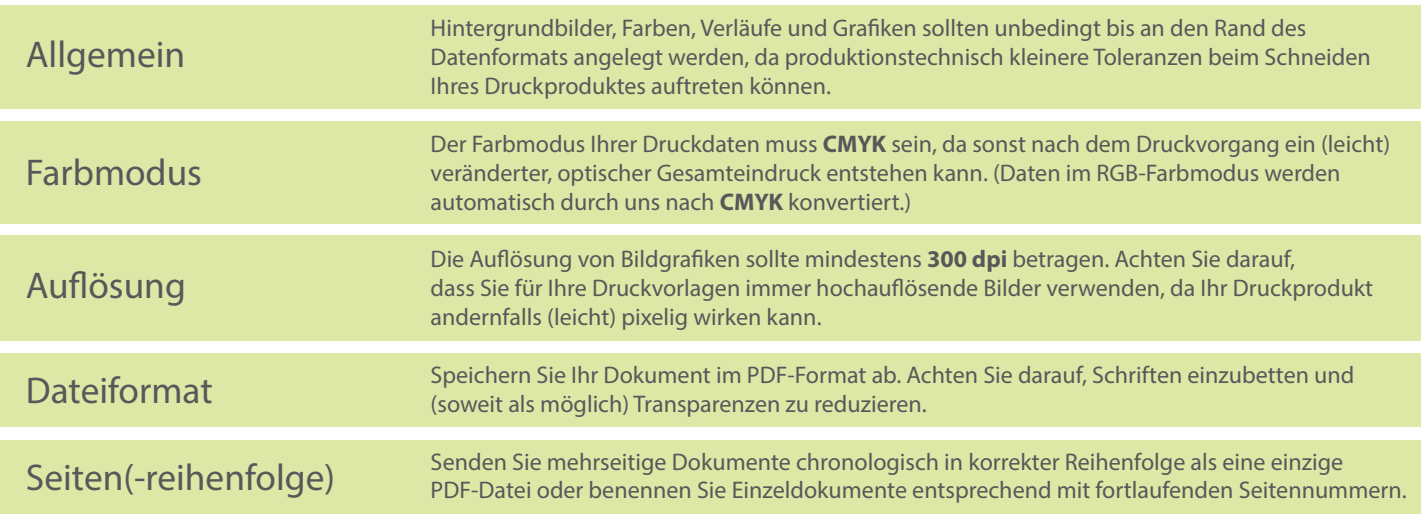